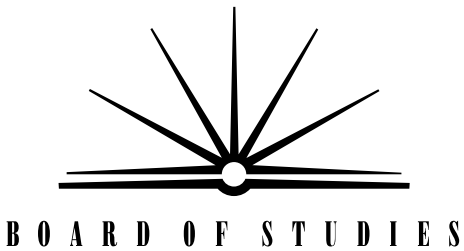

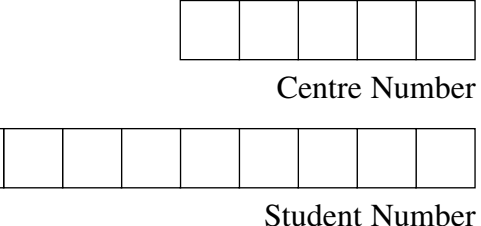

**2008 HIGHER SCHOOL CERTIFICATE EXAMINATION** 

NEW SOUTH WALES

# Industrial Technology Graphics Industries

#### **General Instructions**

- Reading time 5 minutes
- Working time  $-1\frac{1}{2}$  hours
- Write using black or blue pen
- Draw diagrams using pencil
- Board-approved calculators may be used
- Write your Centre Number and Student Number at the top of this page and pages 5, 9, 13 and 21

**Total marks – 100** 

**Section I** Pages 2–12

#### **60 marks**

- Attempt Questions 1–3
- Allow about 55 minutes for this section

**Section II** Pages 13–24

#### **40 marks**

- Attempt Questions 4–5
- Allow about 35 minutes for this section

# **Section I**

#### 60 marks **Attempt Questions 1-3** Allow about 55 minutes for this section

Answer the questions in the spaces provided.

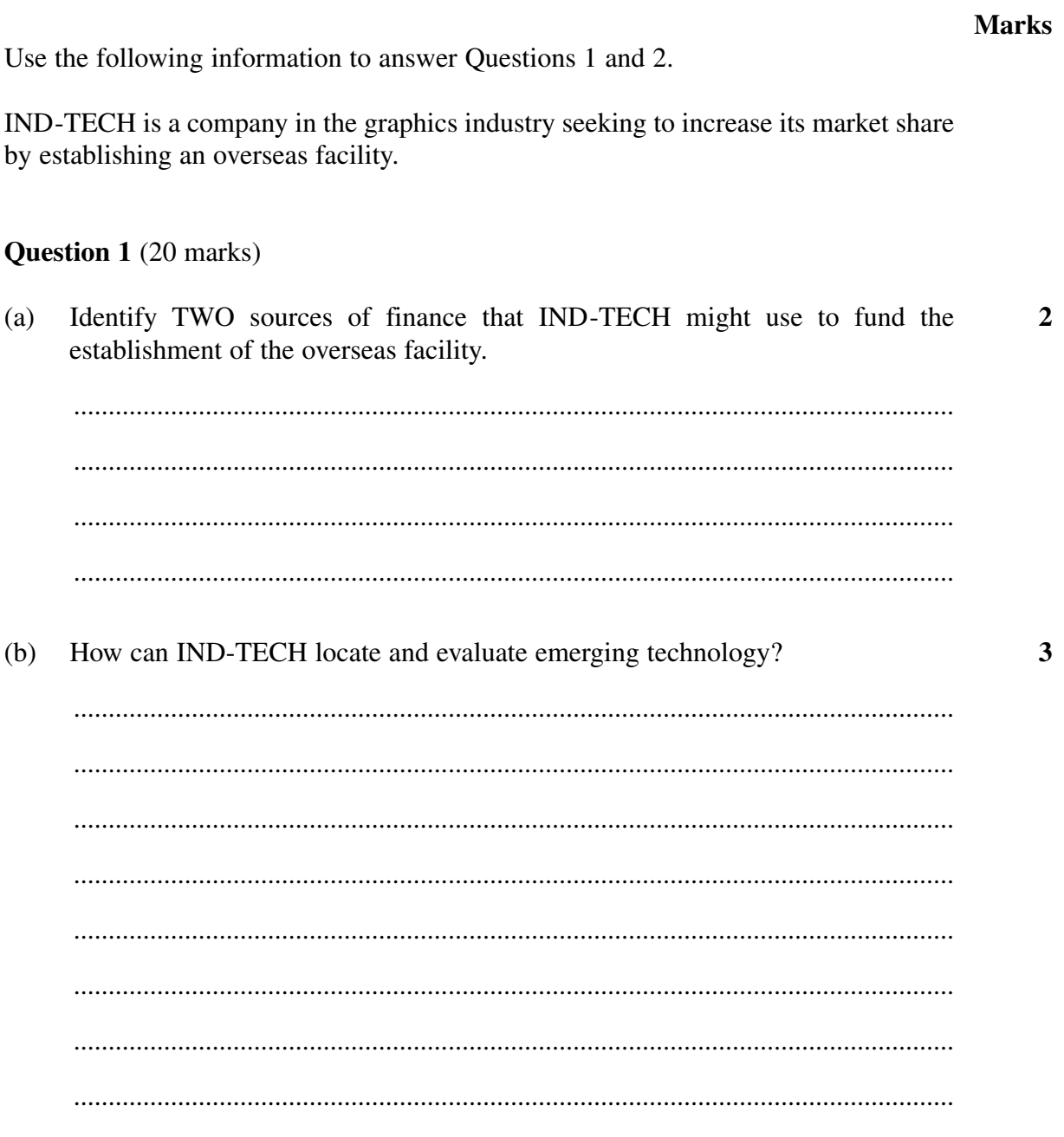

Question 1 continues on page 3

 $\overline{\mathbf{4}}$ 

 $\overline{\mathbf{4}}$ 

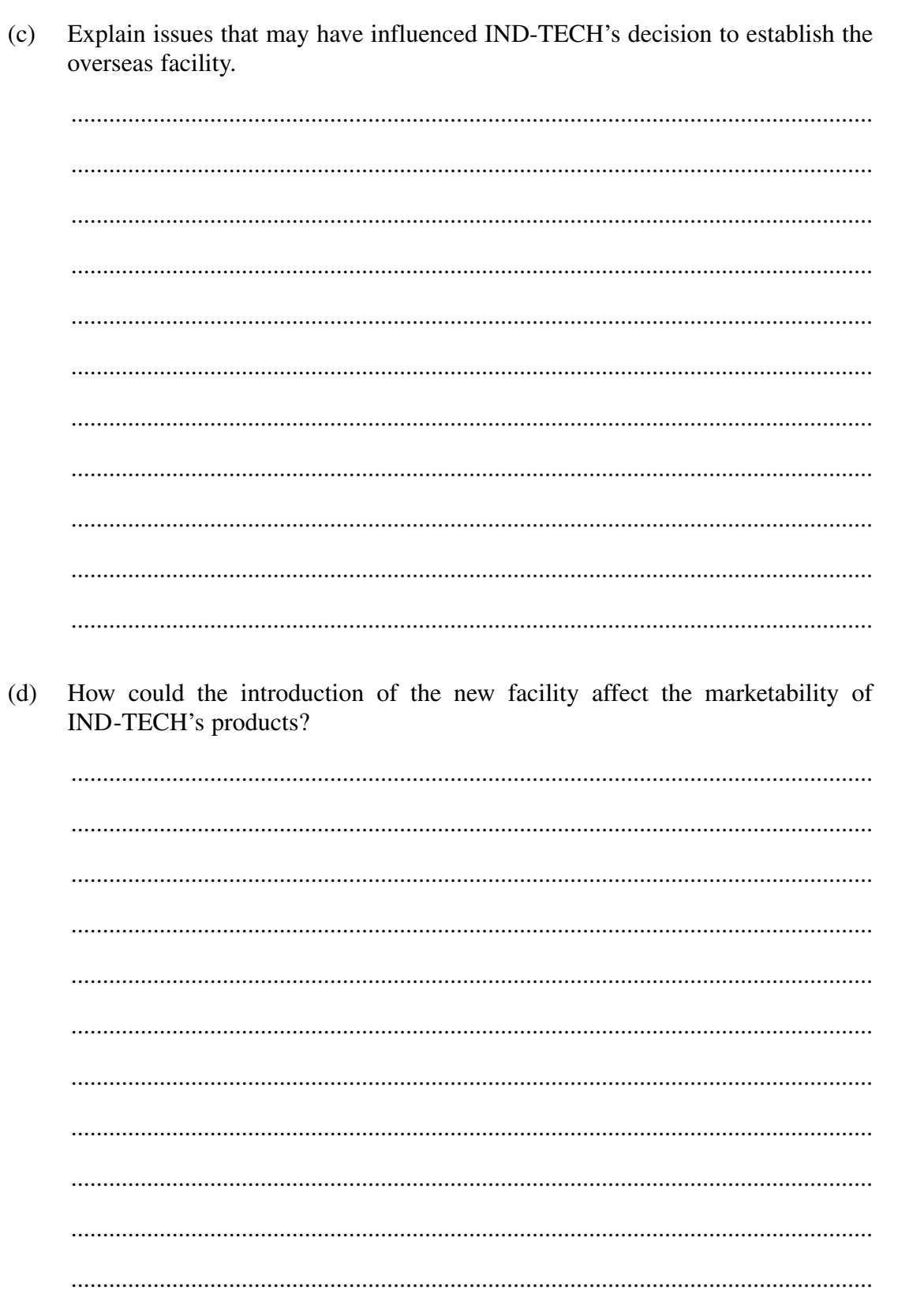

Question 1 (continued)

Question 1 continues on page 4

Question 1 (continued)

## **Marks**

 $\overline{7}$ 

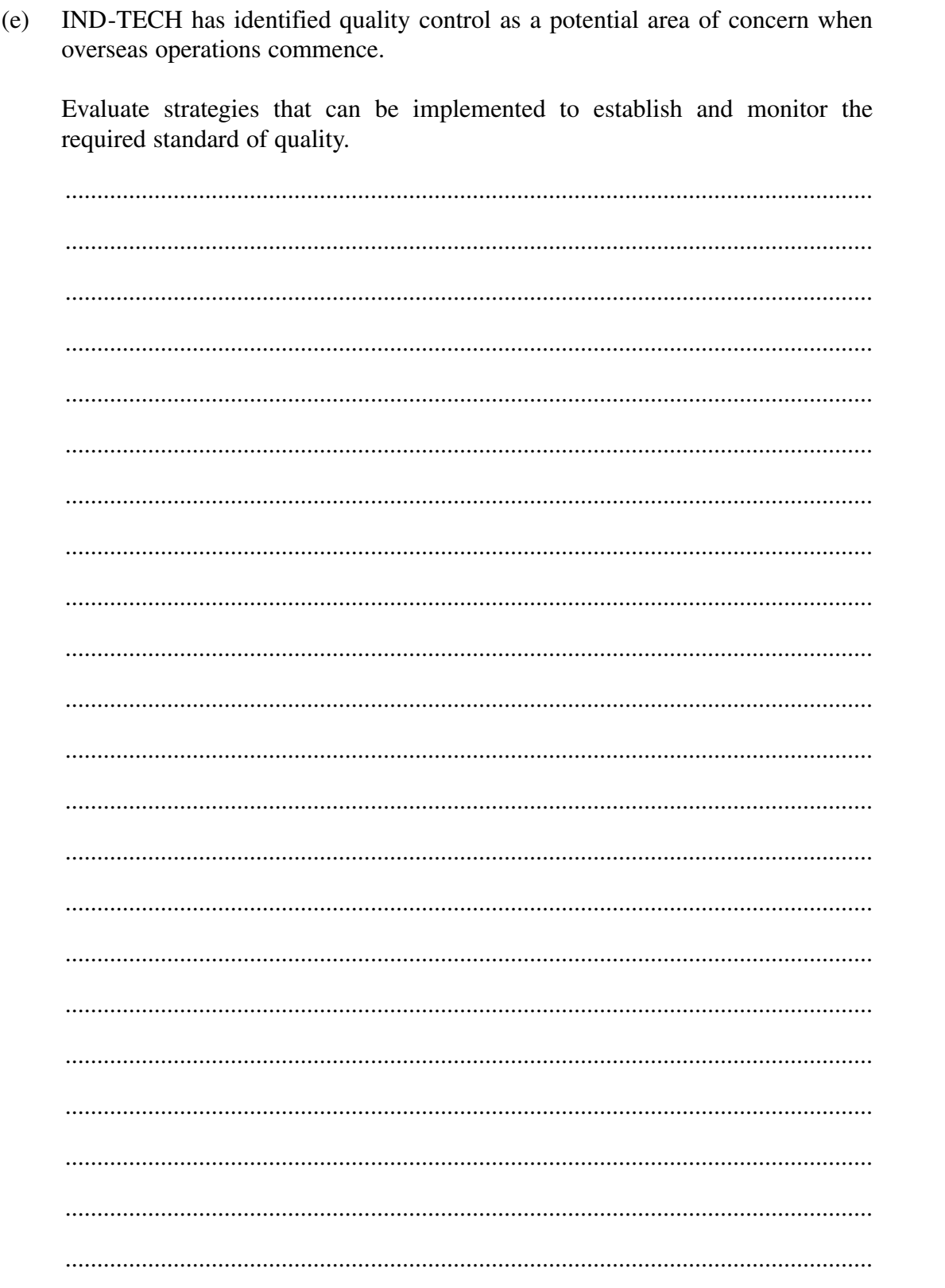

**End of Question 1** 

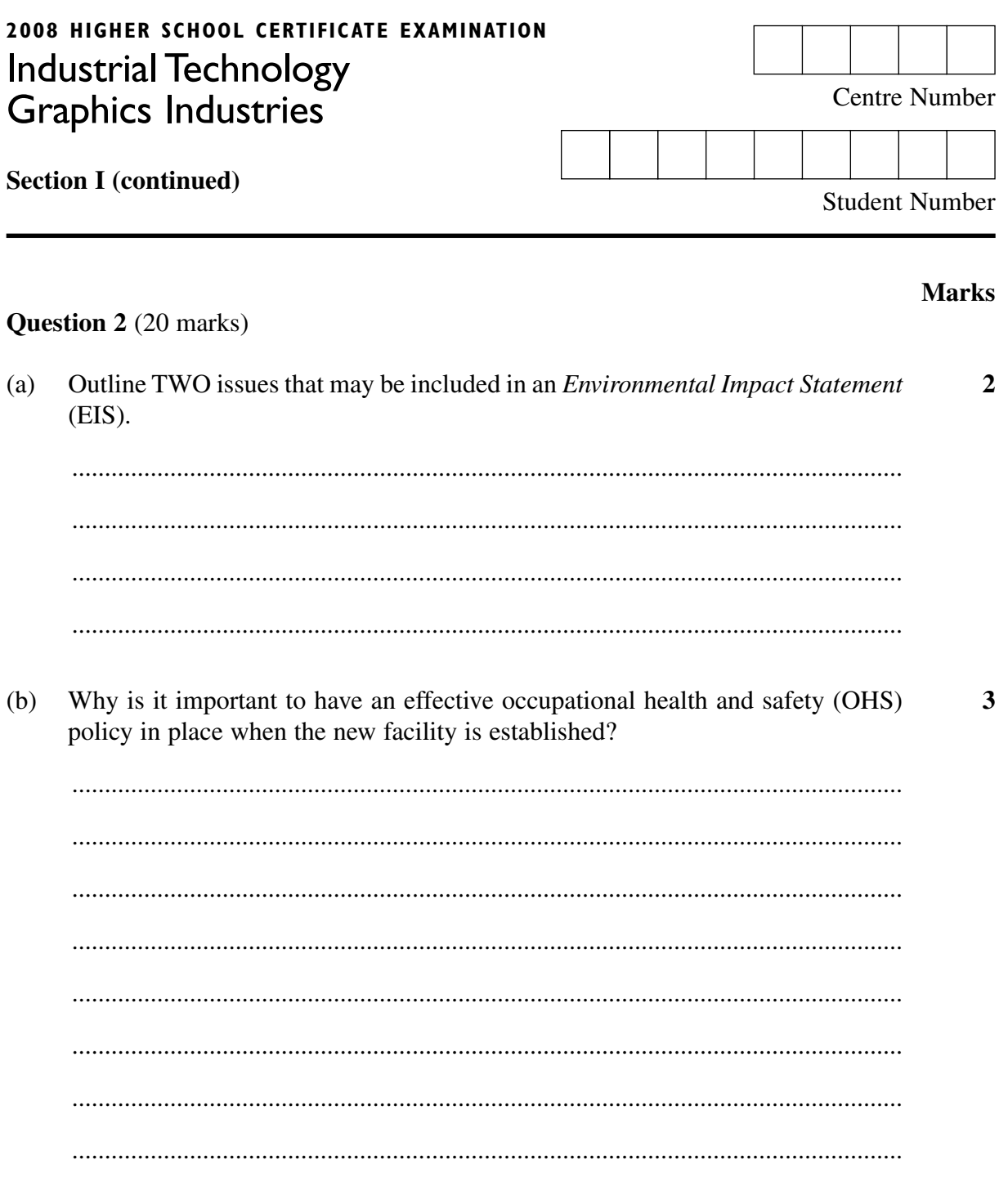

Question 2 continues on page 6

Question 2 (continued)

 $(c)$ How could IND-TECH ensure that equal employment opportunity (EEO)  $\overline{\mathbf{A}}$ principles are followed in the recruitment of new staff? Evaluate a range of computing applications that could be used to maintain  $(d)$  $\overline{\mathbf{4}}$ communication between the local facility and the overseas facility. 

**Question 2 continues on page 7** 

# Question 2 (continued)

# **Marks**

 $\overline{7}$ 

![](_page_6_Picture_18.jpeg)

**End of Question 2** 

**BLANK PAGE** 

![](_page_8_Picture_62.jpeg)

## **Question 3** (20 marks)

**2** 

(a) Name TWO software applications that can be used to graph production costs. ............................................................................................................................... ............................................................................................................................... ............................................................................................................................... ...............................................................................................................................

**Question 3 continues on page 10** 

Question 3 (continued)

Use the following information to answer part (b).

The graph shows IND-TECH's past and predicted annual local production costs.

![](_page_9_Figure_3.jpeg)

#### **Production costs**

IND-TECH's predicted annual overseas production costs are shown in the table.

| Year                              | 2009 | 2010 | 2011 |     |     |     | $2012$   2013   2014   2015   2016 |  |
|-----------------------------------|------|------|------|-----|-----|-----|------------------------------------|--|
| Production costs<br>$($$ million) | 10.0 | 8.5  | 8.0  | 6.0 | 6.5 | 7.0 | 7.5                                |  |

## **Question 3 continues on page 11**

# Question 3 (continued)  $(b)$  $(i)$ Graph the predicted annual overseas production costs on the grid on the  $\overline{2}$ previous page. When should overseas production costs match local production costs?  $\mathbf{1}$  $(ii)$ Describe the trends in the graphs for local and overseas production costs.  $\overline{\mathbf{4}}$  $(iii)$  $(iv)$ Outline factors IND-TECH would need to consider when estimating  $\overline{\mathbf{4}}$ predicted production costs.

**Marks** 

#### Question 3 continues on page 12

Question 3 (continued)

# **Marks**

 $\overline{7}$ 

![](_page_11_Picture_19.jpeg)

**End of Question 3** 

![](_page_12_Picture_10.jpeg)

Question 4 continues on page 14

Question 4 (continued)

 $(c)$ Outline the issues that confront graphic designers who work many hours in front  $\overline{\mathbf{4}}$ of a computer monitor.

**Question 4 continues on page 16** 

**BLANK PAGE** 

Please turn over

## Question 4 (continued)

Use this diagram to answer part (d).

![](_page_15_Figure_2.jpeg)

Advnaced Technical Graphics by Bradley et al, John Wiley and Sons Australia; © 1989, Reprinted with permission of John Wiley and Sons Australia

**Question 4 continues on page 17**

Question 4 (continued)

**4**  (d) An incomplete front view assembly of the crank arm is shown below. Complete the view to show all details of the assembled crank arm. NOTE: Do not show dimensions.

![](_page_16_Figure_3.jpeg)

**Question 4 continues on page 18** 

 $\overline{7}$ 

Question 4 (continued)

![](_page_17_Picture_16.jpeg)

**End of Question 4** 

**BLANK PAGE** 

**BLANK PAGE** 

 $-20-$ 

![](_page_20_Picture_10.jpeg)

Question 5 continues on page 22

**4** 

# Question 5 (continued)

(c) A drawing of a dust pan is shown.

Awaiting copyright

Sketch the development of the body of the dust pan (without the handle).

**Question 5 continues on page 23** 

Question 5 (continued)

(d) A bearing is shown.

**4** 

**Marks** 

Awating copyright

Sketch a full sectional front view of the bearing in the space below.

Question 5 (continued)

![](_page_23_Picture_18.jpeg)

# End of paper